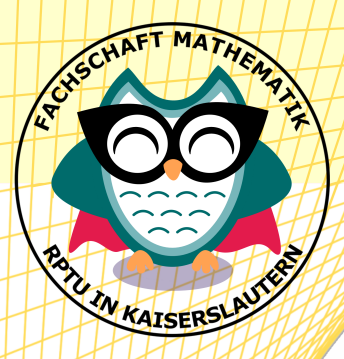

# εHeft

Sommersemester 2024 Fachschaft Mathematik

Homepage Fachschaft Mathematik

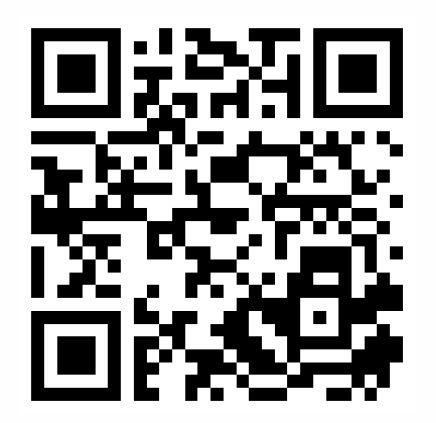

### **Inhaltsverzeichnis**

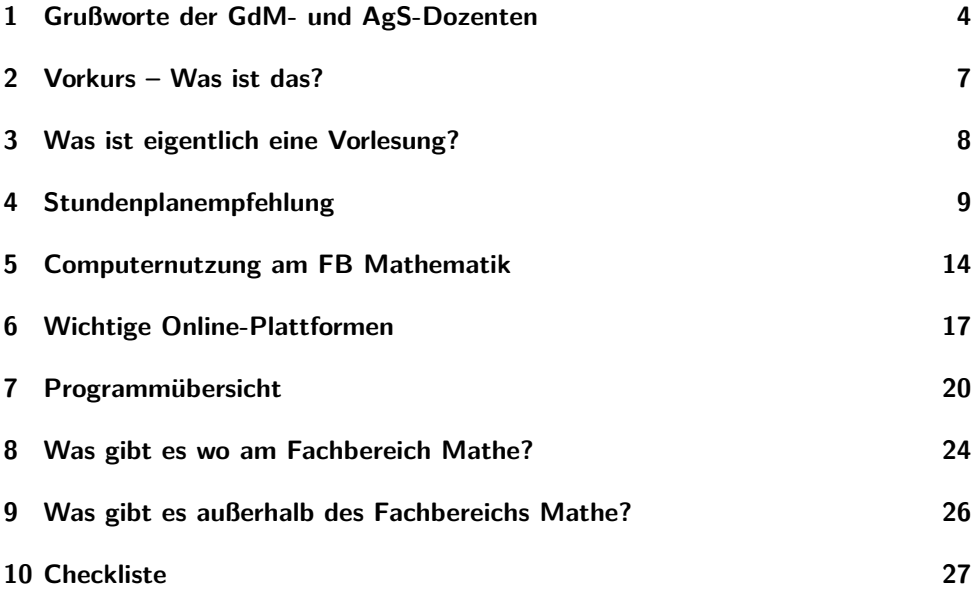

### **Impressum**

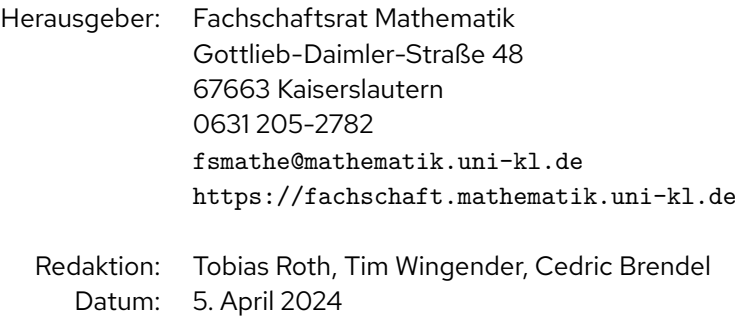

# **Liebe Erstis,**

 $\mathfrak{D}$ 

wir, der Fachschaftsrat Mathematik, möchten euch an der RPTU in Kaiserslautern willkommen heißen! Wir freuen uns, dass ihr euch entschieden habt, Mathematik zu studieren und möchten euch bei eurem Start ins Studium mit diesem Heft und einigen Veranstaltungen unserer Einführungswochen (ε*Wochen*) unterstützen.

Vieles wird für euch noch völlig neu sein. Deshalb versuchen wir im Folgenden, das meiste zu erklären, was ihr in den εWochen und generell im ersten Semester wissen solltet. Außerdem haben wir euch noch ein weiteres, umfangreiches Informationsheft, das Heft "Mathematik studieren in Kaiserslautern" zusammengestellt, in dem ihr Tipps auch über das erste Semester hinaus finden könnt. Falls ihr dennoch Fragen habt oder noch irgendwie unsicher seid, dann helfen wir euch gerne weiter: Kommt einfach bei uns in Raum 48-507 vorbei, ruft uns unter 0631 205-2782 an oder schickt uns eine Mail an <fsmathe@mathematik.uni-kl.de>.

Die meisten von euch werden sich während des *Vorkurses* kennenlernen. Näheres zum Vorkurs findet ihr unter Abschnitt 2 "Vorkurs - Was ist das?". Vergesst bitte nicht, euch für den Vorkurs anzumelden unter

### https://math.rptu.de/vorkurs

Mit vielen Helfenden hat unser Organisationsteam zahlreiche εWochen-Veranstaltungen vorbereitet. So könnt ihr euch untereinander und mit all den anderen neuen Menschen bekannt machen. Weitere Informationen auf unserer Website folgen; nutzt dazu den QR-Code auf der Titelseite oder diesen Link:

https://fachschaft.mathematik.uni-kl.de

Wir können euch auch empfehlen, unserem Discord-Server, dem virtuellen 5. Stock, beizutreten. In verschiedenen Chat- und Voice-Channels könnt ihr euch, wie im realen 5. Stock, untereinander und mit älteren Studierenden vernetzen. Unter folgendem Link könnt ihr euch ein Konto erstellen und werdet direkt auf unseren Server eingeladen:

### https://discord.gg/7DChs8C

Wir, die Mitglieder des Fachschaftsrates, wollen euch ganz besonders kennenlernen, denn als Mathestudierende gehört ihr zur Fachschaft Mathematik, die wir an dieser Uni vertreten – also auch euch! Mehr zu uns erfahrt ihr im Heft "Mathematik studieren in Kaiserslautern" oder einfach direkt während der εWochen persönlich.

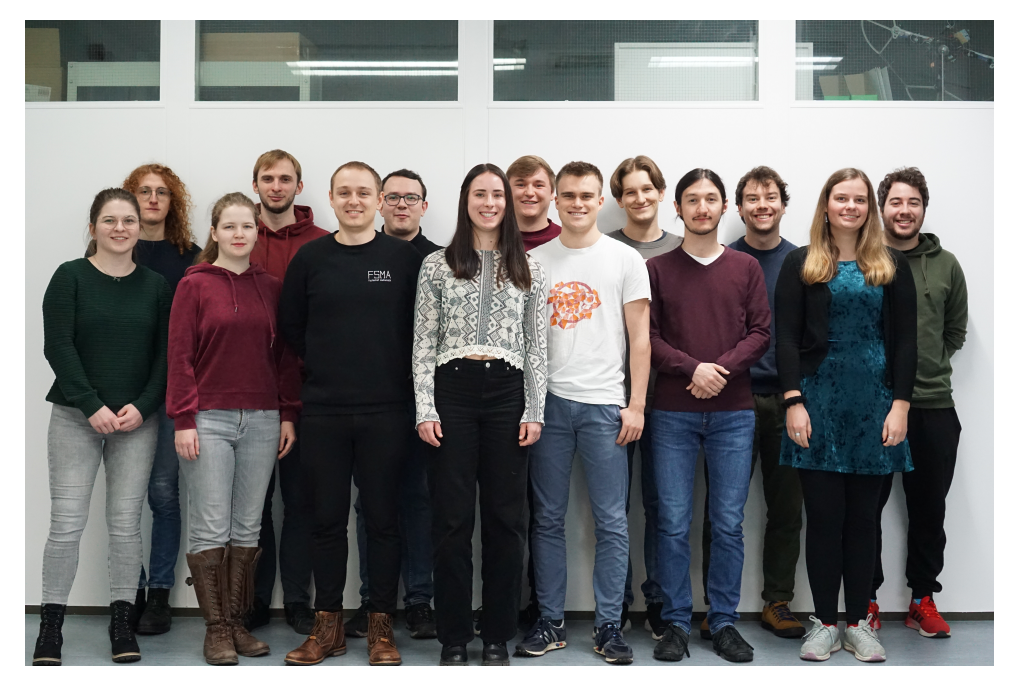

der Fachschaftsrat.

### <span id="page-5-0"></span>**1 Grußworte der GdM- und AgS-Dozenten**

### **Gruß von GdM-Dozent Prof. Dr. Ritter**

Liebe Erstsemester,

herzlich willkommen am Fachbereich Mathematik der RP-TU Kaiserslautern. Sie werden in den kommenden beiden Semestern als , große', einführende Vorlesung in Ihr Studienfach die "Grundlagen der Mathematik" bei mir hören und hier die ersten Schritte in der Mathematik machen. Einige der Themen des ersten Semesters werden Ihnen aus der Schule in der ein oder anderen Form bekannt sein,

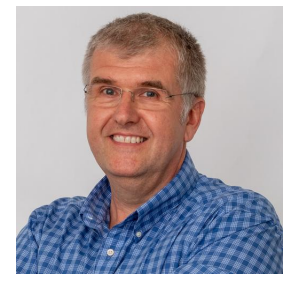

denn wir werden uns mit den reellen Zahlen, der Differential- und Integralrechnung sowie mit Vektorräumen und linearen Abbildungen, also mit der "Analysis" und der "Linearen Algebra" als Teilgebieten der Mathematik, befassen. Dennoch sind es vielleicht erste Schritte, da im Vordergrund der logische Aufbau, d.h. die Begriffsbildung und die Beweisführung, steht. Anhand der konkreten Gegenstände der Vorlesung werden Sie mit dem mathematischen Denken und Arbeiten vertraut.

Mein eigenes Arbeitsgebiet ist allgemein gesprochen die Stochastik; um Näheres zu erfahren können Sie einen Blick auf

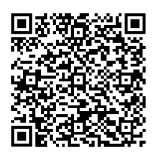

werfen. Ich wünsche Ihnen viel Freude und Erfolg im Studium. Ihr Klaus Ritter

### **Gruß von AgS-Dozent Prof. Dr. Schulze**

#### Liebe Erstsemester,

ich möchte Sie ganz herzlich am Fachbereich Mathematik der RPTU in Kaiserslautern willkommen heißen. Ich freue mich sehr, dass Sie sich - direkt oder indirekt - entschieden haben Mathematik zu lernen.

Für viele von Ihnen beginnt mit dem Studium hier in Kaiserslautern ein neuer Lebensabschnitt. Mit Schrecken stel-

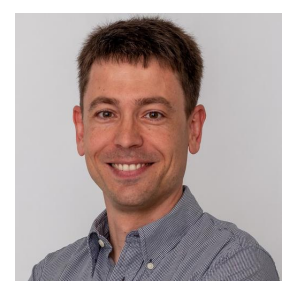

le ich fest, dass mein eigener Studienbeginn nun schon 29 Jahre her ist. Ich erinnere mich noch gut an diese Zeit und die gemischten Gefühle aus Erwartungen und Unsicherheit, die ich am Anfang mit mir herumtrug. Rückblickend war das Studium aber eine wunderbare Zeit, an die ich gerne zurückdenke. Daher schon vorweg mein erster Rat an Sie: Nutzen Sie die Zeit und die vielfältigen Möglichkeiten, die Ihnen die Uni und ihr Umfeld bieten. Diese gehen weit über das reine Lernen Ihres Studienfaches hinaus. An der Uni können Sie leicht in verschiedenste Fachgebiete hineinschnuppern, Ihre Interessen erkunden und Fähigkeiten ausloten, spannende Leute kennenlernen, sich sozial und politisch engagieren, und vieles mehr. Gehen Sie mit Offenheit und Initiative in diesen neuen Lebensabschnitt und genießen Sie das Studentenleben mit allem, was es zu bieten hat. Denn ehe man sich versieht, wacht man morgens auf und das erste Semester liegt 29 Jahre zurück...

Wie Sie bald sehen werden, erfordert das Mathematikstudium besonders zu Beginn ein gewisses Durchhaltevermögen. Eines gleich vorweg: das Durchhalten lohnt sich. Spätestens wenn man die anfänglichen Hürden überwunden hat, macht Mathematik enorm viel Spaß. Zunächst muss man natürlich sein Handwerkszeug lernen, was für Mathematiker zugegebenermaßen recht umfangreich ist. Die Vorlesung "Algebraische Strukturen", die wir gemeinsam bewältigen werden, vermittelt Ihnen einen Teil dieses Handwerkszeugs. Zwar werden Sie dabei zu Beginn einiges wieder treffen, womit Sie schon von der Schule her intuitiv vertraut sind, allerdings wird der Stoff an der Uni in deutlich komprimierterer und abstrakterer Form vermittelt. Lassen Sie sich davon nicht abschrecken. Bedenken Sie, dass Sie in der Vorlesung innerhalb weniger Wochen die Essenz aus jahrhundertelanger Arbeit hunderter Mathematiker:innen verabreicht bekommen. Die Fülle des Stoffs kann schnell ein Maß erreichen, das Ihnen das Gefühl gibt "das schaffe ich nie". Falsch, denn andere haben es vor Ihnen auch geschafft. Der Aha-Effekt kommt aber üblicherweise erst in der Retrospektive: Im zweiten Semester wird Ihnen der Stoff des ersten Semesters plötzlich schon viel klarer und selbstverständlicher erscheinen. Gleiches gilt für folgende Semester. Auch der am Anfang fehlende Überblick und das Gefühl für "was eigentlich wichtig ist" kommt mit der Zeit - und natürlich mit kontinuierlicher Arbeit - ganz automatisch. Lassen Sie sich nicht von Kommiliton:innen beeindrucken, die vorgeben, alles zu verstehen oder zu können. Ich habe in meinem eigenen ersten Semester solche Leute gesehen; im zweiten Semester waren einige schon nicht mehr da. Gerade wenn Sie in der Schule zu "den Guten" zählten, werden Sie vielleicht nur schwer akzeptieren können, dass man an der Uni nicht alles im Alleingang und mit Bestnote schaffen kann. Das ist aber auch nicht nötig. Im Gegenteil, Mathematik lernt sich viel leichter, wenn man mit anderen redet und zusammenarbeitet. Essenziell wichtig ist Kontinuität und immer am Ball zu bleiben. Arbeiten Sie regelmäßig die Vorlesung nach und bringen Sie Unklarheiten direkt zur Sprache. Wenn Sie das Studium einfach mal eine Woche lang schleifen lassen, können Sie das unter Umständen nur sehr schwer wieder aufholen. Das mit Abstand Wichtigste am Mathematikstudium sind die wöchentlich abzugebenden Übungsaufgaben. Ohne sich intensiv mit diesen auseinanderzusetzen, sind die abstrakten Begriffe der Vorlesung unmöglich zu verdauen. Erliegen Sie nicht der Versuchung, Lösungen unreflektiert abzuschreiben; das bringt Sie nicht weiter. An der Uni lernen Sie eigenverantwortlich und das erfordert eine gewisse Ehrlichkeit zu sich selbst.

Scheuen Sie sich nicht, mich oder andere Dozent:innen anzusprechen - wir helfen Ihnen gerne! Wir Mathematiker:innen erscheinen zwar manchmal etwas seltsam, sind aber auch nur Menschen. Hierzu abschließend ein paar Details zu meiner Person: Ich komme aus Zweibrücken (etwa 50 km von Kaiserslautern), bin verheiratet und habe ein Tochter (16 Jahre) und einen Sohn (9 Jahre). Auch ich habe in Kaiserslautern studiert und 2002 promoviert. Ab 2004 war ich im Ausland: 1 Jahr an der Université d'Angers (Frankreich), 1 1/2 Jahre an der Purdue University (USA) und 6 Jahre an der Oklahoma State University (USA). Seit Oktober 2012 bin ich wieder zurück in Kaiserslautern.

Ich freue mich auf unsere gemeinsame Vorlesung und wünsche Ihnen viel Erfolg und Durchhaltevermögen in Ihrem ersten Semester.

Mathias Schulze

### <span id="page-8-0"></span>**2 Vorkurs – Was ist das?**

Wie ihr an eurem ersten Tag an der Uni schnell feststellen werdet, lernt ihr viele neue Menschen mit ähnlichen Interessen kennen. Da diese aus allen möglichen Bundesländern Deutschlands kommen und jedes Bundesland eigene Vorstellungen bezüglich der Gestaltung des Schulunterrichts hat, wollen wir euch im Vorkurs die Chance bieten, auf ein einheitliches Level zu kommen und euch Ängste und Zweifel nehmen.

Ihr werdet erkennen, dass die Umstellung von der Schul- auf die Universitätsmathematik eine ganz neue Art von Niveau definiert und erwartet. Auch der Universitätsalltag verhält sich im Vergleich zum gewohnten Schulleben etwas anders. Im Vorkurs könnt ihr euch an die neue Umgebung gewöhnen, er wird nämlich einen ähnlichen Stil haben wie die späteren Vorlesungen. Außerdem werden wir euch viele Tipps geben, die euch vor allem am Anfang das Studium um einiges erleichtern werden.

Während des Vorkurses werdet ihr auch viele Studierende höherer Semester kennenlernen, welche euch bei Fragen gerne helfen. Auch wenn der Vorkurs vollkommen freiwillig und ein erfolgreiches Studium ohne diesen möglich ist, empfehlen wir euch ausdrücklich, ihn zu besuchen!

Der Vorkurs startet am **08.04.2024**. Geplant ist die Vorlesung sowie die Übung in Präsenz an der Universität abzuhalten. Aktuelle Informationen findet ihr immer auf der Vorkurswebsite. Bitte meldet euch hier auch bis zum **28.03.2024** an:

https://math.rptu.de/vorkurs

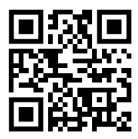

Im Vorkurs werdet ihr dann auch eure Einteilung zu den Übungen erfahren.

# <span id="page-9-0"></span>**3 Was ist eigentlich eine Vorlesung?**

### **Vorlesung**

Vorlesungen stellen den Grundbaustein eures Lernalltags dar. Hierbei referieren die Dozierenden den Lehrstoff und ihr könnt natürlich zwischendurch auch Fragen stellen, falls ihr etwas nicht versteht. Bei einigen Dozierenden findet ihr auch ein Vorlesungsskript auf der OLAT-Seite der Vorlesung, mehr dazu in Kapitel 6. In Vorlesungen herrscht zwar keine Anwesenheitspflicht, aber es ist trotzdem empfehlenswert, diese zu besuchen und den Stoff auch nachzuarbeiten. Sehr viele Informationen werden euch hierbei auf der OLAT-Seite des jeweiligen Kurses zur Verfügung gestellt. Dort könnt ihr dann wahrscheinlich auch eure wöchentlichen Abgaben, die ihr anfertigen müsst, abgeben. Was aber auch sein kann, ist, dass die Abgaben in Präsenz am Briefkasten abgegeben werden müssen. Dies wird von Vorlesung zu Vorlesung unterschiedlich sein. Scheut euch auch nicht, Fragen in den entsprechenden Foren zu stellen oder den Dozierenden bzw. Übungsleitenden eine Mail zu schreiben.

### **Übung**

Jede Woche bekommt ihr Übungsaufgaben, die ihr meist zu zweit oder zu dritt innerhalb einer Woche bearbeiten und abgeben müsst. Ihr braucht eine gewisse Anzahl an Punkten, damit ihr zur Klausur oder Prüfung zugelassen werdet. Aber keine Angst, wenn ihr jede Woche am Ball bleibt, dann schafft ihr das schon. In der Übung werden in kleineren Gruppen von circa 20 Leuten die Übungsaufgaben der vergangenen Woche besprochen, und ihr bekommt eure Abgaben mit den Anmerkungen eurer Übungsleitung zurück. Die Übungen sind als Präsenzveranstaltung angesetzt. Es ist aber in jedem Fall wichtig, die Übung regelmäßig zu besuchen, weil ihr dort wichtige Tipps zum aktuellen Vorlesungsstoff sowie zu den gerade zu bearbeitenden Übungsaufgaben erhaltet. In den Übungen gilt generell Anwesenheitspflicht.

### **Tutorium**

Hier könnt ihr alle eure Fragen stellen, die euch in der Vorlesung oder beim Bearbeiten der Übungsaufgaben in den Kopf kommen. Die Tutorien finden in kleineren Gruppen von circa 15 Personen statt, sodass sicher auf eure Fragen eingegangen wird. Meistens werden auch noch Beispielaufgaben zum Stoff bearbeitet.

**Hinweis:** In der ersten Vorlesungswoche finden noch keine Übungen oder Tutorien statt.

### <span id="page-10-0"></span>**4 Stundenplanempfehlung**

Hier ist eine Empfehlung für Vorlesungen eures ersten Semesters. Zu den einzelnen Veranstaltungen könnt ihr euch im KIS (siehe Kapitel [6\)](#page-18-0) informieren. Mehr darüber, was ihr wann hören müsst und dürft, erfahrt ihr bei der Grundstudiumsinfo. Außerdem schadet es nicht, einen Blick ins **Modulhandbuch** zu werfen. Das findet ihr unter

https://modhb.uni-kl.de/mhb/FB-MAT/cos.

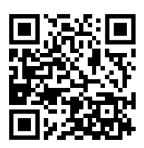

Eure genauen Stundenpläne könnt ihr euch dann mit dem KIS erstellen (siehe Kapitel 6).

### **4.1 Bachelor Wirtschaftsmathematik**

- Grundlagen der Mathematik I (Ritter)
- Einführung in wissenschaftliches Programmieren (MATLAB)
- BWL II: Management
- Freies Wahlmodul (6-10LP)

**Achtung:** Bachelor Mathematik mit Nebenfach Wirtschaftswissenschaften befindet sich weiter unten!

### **4.2 Bachelor mit Nebenfach Biologie**

- Grundlagen der Mathematik I (Ritter)
- Algebraische Strukturen (Schulze)
- Grundmodul 7: Zoologie (Zoologie & Zoologisches Grundpraktikum) oder Strukturen und Funktionen der Tiere (für Mathematiker) (Zoologie & Entwicklungsbiologie)

### **4.3 Bachelor mit Nebenfach Chemie**

- Grundlagen der Mathematik I (Ritter)
- Algebraische Strukturen (Schulze)
- Organische Chemie I (Kohlenwasserstoff-Chemie)

### **4.4 Bachelor mit Nebenfach Elektrotechnik**

- Grundlagen der Mathematik I (Ritter)
- Algebraische Strukturen (Schulze)
- Grundlagen der Informationsverarbeitung oder Grundlagen der Elektrotechnik II

### **4.5 Bachelor mit Nebenfach Informatik**

- Grundlagen der Mathematik I (Ritter)
- Algebraische Strukturen (Schulze)
- Digitaltechnik und Rechnerarchitektur

### **4.6 Bachelor mit Nebenfach Maschinenbau**

- Grundlagen der Mathematik I (Ritter)
- Algebraische Strukturen (Schulze)
- Technische Mechanik I

### **4.7 Bachelor mit Nebenfach Physik**

- Grundlagen der Mathematik I (Ritter)
- Algebraische Strukturen (Schulze)
- Mathematische Grundlagen der Physik

### **4.8 Bachelor mit Nebenfach Wirtschaftswissenschaften**

- Grundlagen der Mathematik I (Ritter)
- Algebraische Strukturen (Schulze)
- BWL II: Management

**Achtung:** Bachelor Wirtschaftsmathematik befindet sich weiter oben!

### **4.9 Lehramtsbezogener Bachelor**

In Mathematik hören die neuen Lehramtsstudierenden die Grundlagen der Mathematik I (Termine dafür findet ihr im KIS), ihr hört im ersten Semester keine Algebraischen Strukturen. Dazu kommen Vorlesungen der Bildungswissenschaften und des zweiten Faches. Dazu könnt ihr euch am besten bei älteren Studierenden oder bei folgenden Verantwortlichen informieren:

#### **Bildungswissenschaften: Geographie:**

Dr. Isabel Neto Carvalho Prof. Dr. Sascha Henninger Geb. 57-477a Geb. 3-102 0631 205-5066 0631 205-3087 isabel.carvalho@rptu.de sascha.henninger@rptu.de Fachschaft SoWi (57-466, Telefon: 0631 205- 5904, E-Mail: fs-sowi-lehramtsberatung@rptu.de)

Dr. A. Thyssen apl. Prof. Dr. Gabriele Hornung Geb. 13-536 Geb. 52-304 0631 205-3689 0631 205-5421 a.thyssen@rptu.de and a ghornung@rptu.de Fachschaft Biologie (13-303, Telefon: 0631 205-2403, E-Mail: fsbio@rhrk.uni-kl.de)

#### **Sozialkunde: Sport:**

Dr. Hakan Akbulut Dr. Sebastian Zart Geb. 57-478 Geb. 57-535 0631 205-4627 0631 205-5016 hakan.akbulut@rptu.de zart@rptu.de Fachschaft SoWi (57-266, Telefon: 0631 205- 5904 E-Mail: lehramt.fssowi@sowi.uni-kl.de)

Studienmanagement FB Physik PD Dr.-Ing. habil. Bernd Schürmann Geb. 46-359 Geb. 48-373 0631 205-3061/3060 0631 205-2507 studienmanagement@physik.uni-kl.de schuermann@informatik.uni-kl.de Fachschaft Physik (46-352, Telefon: 0631 205-2678, E-Mail: fsphysik@physik.uni-kl.de)

Fachschaft Raum- und Umweltplanung (1-u63, Telefon: 0631 205-2026, fachschaft@ru.uni-kl.de)

#### **Biologie: Chemie:**

Fachschaft Chemie (54-560, Telefon: 0631 205-2563, E-Mail: fschemkl@rptu.de )

Fachschaft SoWi (57-266, Telefon: 0631 205- 5904, E-Mail: fs-sowi-lehramtsberatung@rptu.de)

#### **Physik: Informatik:**

Fachschaft Informatik (48-464, Telefon: 0631 205-2553, E-Mail: beratung@fsin.fo)

### **Weitere Informationen** findet ihr unter https://rptu.de/zfl/home.

#### **Lehramt Berufsbildende Schulen:**

Studierenden des Lehramts BBS ist vom FB Mathematik im ersten Semester keine Pflichtveranstaltung vorgegeben, aber die Vorlesung HM1 kann im beruflichen Fach eingebracht werden. Wir empfehlen eine persönliche Beratung zu Beginn des Semesters durch unseren Geschäftsführer Herrn Dr. Lossen.

#### **Lehramtskonferenz:**

Außerdem hilft euch die Lehramtskonferenz (LK) als fachschaftsübergreifende studentische Lehramtsvertretung bei allen das Lehramt allgemein betreffenden Problemen weiter:

https://www.asta.uni-kl.de/studierendenschaft-menu/lehramtskonferenz/uebersicht Insbesondere bietet die LK auch einzelne, hauptsächlich informative E-Wochen-Veranstaltungen an: https://www.asta.uni-kl.de/studierendenschaft-menu/lehramtskonferenz/veranstaltungen-lk

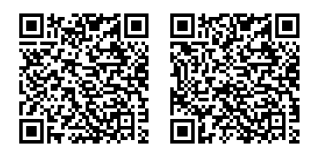

# <span id="page-15-0"></span>**5 Computernutzung am FB Mathematik**

Jeder Mathestudierende bekommt einen Account, mit dem die Computerräume am Fachbereich sowie verschiedene Dienste wie z. B. E-Mail genutzt werden können. Hier geben wir einen kleinen Überblick, was man damit so alles tun kann und wie. Außerdem gibt es eine detaillierte Erklärung zur Computernutzung bei der CTM-Einführung in den εWochen.

### **Organisation**

Die gesamte IT des Fachbereichs Mathe wird vom "Computer-Team Mathematik" (CTM) verwaltet, das die Anlaufstelle für Probleme mit den Rechnern und Accounts ist. Die Mitarbeiter des CTM findet man zu den Sprechzeiten im Raum 48-525 (Glaskasten im Computerraum) oder in 48-508 (links vom Fachschaftsbüro). Die Accounts sind unabhängig von denen des RHRZ (Regionales Hochschulrechenzentrum Kaiserslautern-Landau), die man bereits bei der Immatrikulation bekommt. Man kann sich also nicht mit dem RHRZ-Account auf den Matherechnern einloggen.

### **Account beschaffen**

Vor der Benutzung muss man sich zuerst einen Account beschaffen. Wenn ihr den Mathe-Vorkurs mitmacht, ist das ganz einfach: Die Fachschaft teilt die Antragsformulare in den Übungen aus und kümmert sich um das Weitere.

Ansonsten gibt es das Formular beim CTM, in der Fachschaft und online unter

https://math.rptu.de/organisation/ctm

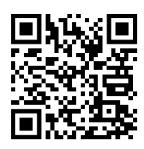

unter Dienste & Anträge: "Antrag Mathematik-Account". Dieses gibt man dann beim CTM ab und man kann in der Regel am nächsten Tag seinen Account abholen.

### **Die Rechner**

Dieser Abschnitt widmet sich den Rechnern am Fachbereich, wie man sie benutzt und was es zu beachten gilt. Es gibt drei öffentliche Computerräume des Fachbereichs Mathematik: 48-419, 48-421 und 48-521. Dabei ist es ziemlich egal, an welchen Rechner man sich setzt – man kann von überall auf seine Daten zugreifen, auf allen Druckern drucken und seine E-Mails abrufen, da die Daten zentral gespeichert werden. Auf allen Mathe-Rechnern läuft das Betriebssystem Linux. Das wird für die meisten unter euch wahrscheinlich noch neu sein, aber die Benutzung ist recht intuitiv und man gewöhnt sich schnell daran.

**Einloggen und Passwort ändern** Zum Einloggen benötigt ihr zunächst den Benutzernamen und das vorläufige Passwort. Beides findet ihr auf den Account-Zetteln. Auf dem Login-Bildschirm unter "Benutzername" den Benutzernamen für euren Account eingeben, dann [Tab] drücken, das Passwort eingeben und zuletzt [Enter] drücken.

Das Erste, was ihr mit eurem neuen Account tun müsst, ist das Ändern des Anfangspassworts. Dazu klickt ihr auf *System* → *Einstellungen* → *Persönliche Angaben* → *Passwort ändern*.

**Speicherplatz** An den Rechnern habt ihr ein Speicherkontingent von 2 GB. Dazu zählen auch eure E-Mails. Also solltet ihr manchmal aufräumen.

**Drucken** In jedem Computerraum steht ein Drucker. Beim Login wird automatisch der Drucker im aktuellen Raum zum Standarddrucker, so dass man einfach mit einem Klick auf *Drucken* (und der Auswahl nearest) seine Ausdrucke im selben Raum bekommt. Die Drucker benutzt man hauptsächlich zum Ausdrucken von Übungsblättern etc. Für Vorlesungsskripte und andere umfangreiche Dokumente eignen sie sich weniger, da man nur 150 Seiten im Quartal drucken darf.

Für größere Aufträge kann und sollte das Drucksystem des RHRZ genutzt werden, dort bekommt ihr jeden Monat genug Druckkontingent um 200 Seiten zu drucken. Druckaufträge im RHRZ können von den dortigen Rechnern, im Mathebau oder sogar von zu Hause losgeschickt werden. Mehr dazu findet ihr auch unter

https://rz.rptu.de/dienstleistungen/drucken-kopieren-scannen.

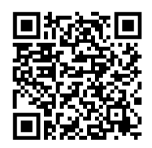

### **Zugriff von zu Hause**

Manchmal ist es einfach geschickter und extrem hilfreich, von zu Hause aus über die volle Datenstruktur des Mathe-Accounts an der Uni zu verfügen. So kann man Daten vom eigenen Rechner auf den Uni-Rechner kopieren und umgekehrt oder etwa direkt mit dem Mathe-Drucker drucken. Das erspart das Mitnehmen und Vergessen von USB-Sticks.

Außerdem kann man auch über das RHRZ-Drucksystem von zu Hause aus drucken, eine Anleitung dazu findet ihr unter:

https://rz.rptu.de/dienstleistungen/drucken-kopieren-scannen/anleitungen

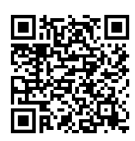

Wollt ihr eure Druckaufträge kontrollieren, könnt ihr unter

https://druckausgabe.uni-kl.de/

nachschauen, ob oder wann euer RHRZ-Druckauftrag fertig ist.

16

### <span id="page-18-0"></span>**6 Wichtige Online-Plattformen**

URM, PVS, KIS, QIS, OLAT, ihr verliert hier den Durchblick?

Kein Problem, hier wird kurz erklärt, wofür diese Systeme gut sind und warum es wichtig ist, sie zu kennen. Die meisten Systeme sind auch direkt hier verlinkt:

https://rptu.de/studium/im-studium

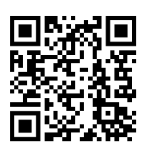

**OLAT** Das **O**nline **L**earning**A**nd**T**eaching ist eine Online-Plattform. Auf das OLAT werden aktuelle Informationen für Veranstaltungen sowie Übungsblätter und Skripte für Vorlesungen hochgeladen und sind dort für euch verfügbar. Um die Informationen für eure Kurse zu erhalten, müsst ihr ein Passwort eingeben, welches euch in der ersten Woche in euren Vorlesungen mitgeteilt wird.

https://olat.vcrp.de

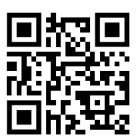

**URM** Das URM ist die Plattform des Fachbereichs Mathematik zur **Übungsanmeldung**. In der ersten Vorlesungswoche müsst ihr euch in diesem für Übungen und Tutorien eurer Mathevorlesungen anmelden. Das bekommt ihr aber in der ersten Vorlesung auch noch einmal erklärt. Außerdem tragt ihr euch hier im Verlauf des Studiums für Proseminare etc. ein. Diese Seite steht nur in den ersten paar Wochen vor und nach Vorlesungsstart zur Verfügung.

https://urm.mathematik.uni-kl.de

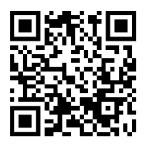

**PVS** Im **P**rüfungs**V**erwaltungs**S**ystem könnt ihr euch für **Prüfungen** sowohl in Mathematikvorlesungen als auch in den meisten Anwendungsfachvorlesungen anmelden. Die Fristen dafür sind üblicherweise bis zu 6 Wochen vor Ende des Vorlesungszeitraums, anschließend müsst ihr bei mündlichen Prüfungen noch mit dem Dozenten schriftlich einen Termin ausmachen. Im ersten Semester habt ihr normalerweise noch keine mündlichen Mathematikprüfungen, sondern nur Scheinklausuren, häufig aber schon Anwendungsfachprüfungen.

https://service.mathematik.uni-kl.de/pruefungen

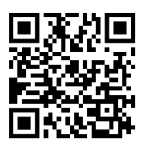

**QIS** Das QIS ist das Prüfungsverwaltungssystem für alle anderen Fachbereiche. Auch **Studierende des Lehramts** melden ihre Prüfungen hier an, die Fristen werden per Mail und auf der Homepage der Uni-Prüfungsverwaltung bekannt gegeben. Außerdem können sich hier alle Studierenden eine **Studienbescheinigung** ausdrucken und einen Überblick über bereits abgelegte Prüfungen und deren Noten bekommen. Darüber hinaus findet ihr hier Informationen über euren Semesterbeitrag. Um auf das QIS zugreifen zu können, müsst ihr euch im Uni-Netz befinden (oder per VPN verbinden). Eure Zugangsdaten erhaltet ihr zusammen mit eurer Immatrikulationsbestätigung per Post.

https://qis.verw.uni-kl.de

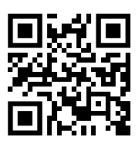

**KIS** Das **K**ommunikations- und **I**nformations-**S**ystem enthält Informationen über alle Lehrveranstaltungen an der gesamten Uni und hilft bei der Lehrplanung. Man kann sich über das **KIS-Office** einen Stundenplan erstellen und sich außerdem per E-Mail über Terminverlegungen oder Ausfälle informieren lassen.

https://www.kis.uni-kl.de https://office.kis.uni-kl.de

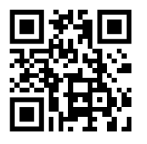

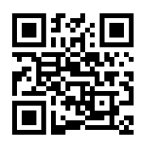

**Weitere Plattformen** In vielen Nebenfächern werden außerdem noch weitere Plattformen verwendet. Passt also zu Beginn auf, wo ihr euch einen Account beschaffen müsst. Dies wird oft in der ersten Vorlesung gesagt. Am Anfang wirkt das alles sehr kompliziert, man gewöhnt sich aber schnell daran.

# <span id="page-21-0"></span>**7 Programmübersicht**

 $20$ 

Während eurer Vorkurswochen wird es auch Veranstaltungen geben, die im Zuge der εWochen von der Fachschaft für euch organisiert werden. Deshalb achtet in den Vorkursübungen auf unsere Angebote und Ansagen und informiert euch auf der Homepage

https://fachschaft.mathematik.uni-kl.de/angebote/ewochen

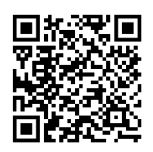

über aktuelle Angebote und Änderungen. Natürlich ist keine dieser Veranstaltungen verpflichtend. Dennoch empfehlen wir euch, wenigstens bei ein paar Aktionen mitzumachen. Auf diese Art lernt ihr eure Mitstudierenden kennen und könnt ältere Studierende über das Studium ausfragen. Außerdem könntet ihr eventuell sogar Spaß haben. ;)

Eine Veranstaltung möchten wir euch besonders ans Herz legen: die **Grundstudiumsinfo**. Hier erfahrt ihr von unserem Geschäftsführer Dr. Christoph Lossen, wie euer Studium aufgebaut ist und wann ihr was hören solltet. Die Grundstudiumsinfo findet am 23.04. statt. Aktuelle Informationen dazu findet ihr auf dieser Website:

https://math.rptu.de/studium/beratung/informationsveranstaltungen

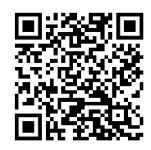

Für Lehramtsstudierende gibt es auch eine **Lehramtsinfo**. Ihr solltet sie unbedingt besuchen, wenn ihr Lehramt studiert! Nähere Informationen findet ihr hier (https://rptu.de/zfl-zlb/home) oder scannt einfach den QR-Code.

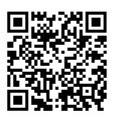

Zu einigen Angeboten wird es Listen geben, auf denen ihr euch eintragen könnt. Diese werden in den Vorkursübungen durchgegeben, sodass ihr immer die Möglichkeit habt euch einzutragen. Näheres zur Organisation könnt ihr immer in eurer Vorkursübung oder von einem Mitglied des Fachschaftsrates erfragen. Auch während der Vorlesungszeit werden einige Veranstaltungen vom Fachschaftsrat durchgeführt. Die wesentlichen Informationen werden immer auf der Fachschaftswebsite veröffentlich, daher solltet ihr dort immer mal wieder vorbeischauen.

### **Einführungswochen SoSe 24**

Die Termine der εWochen-Veranstaltungen im Sommersemester 2024 stehen erst nach Redaktionsschluss fest und können sich ggf. noch ändern. Ein vorläufiger Plan befindet sich auf den nachfolgenden Seiten. Eine aktuelle Version dieses Plans findet sich immer unter

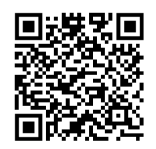

Um über alles informiert zu sein schaut regelmäßig auf unserer Homepage vorbei. Dort werden wir alle Veranstaltungen veröffentlichen. Ihr könnt euch auch auf unsere Mailingliste *fsaktion* eintragen, dann seid ihr immer über aktuelle Veranstaltungen informiert. Es gibt auch weitere Mailinglisten, eine Übersicht und Möglichkeiten zum Eintragen findet ihr unter diesem Link:

https://fachschaft.mathematik.uni-kl.de/fachschaftsrat/mailinglisten

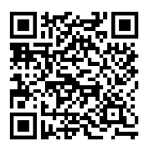

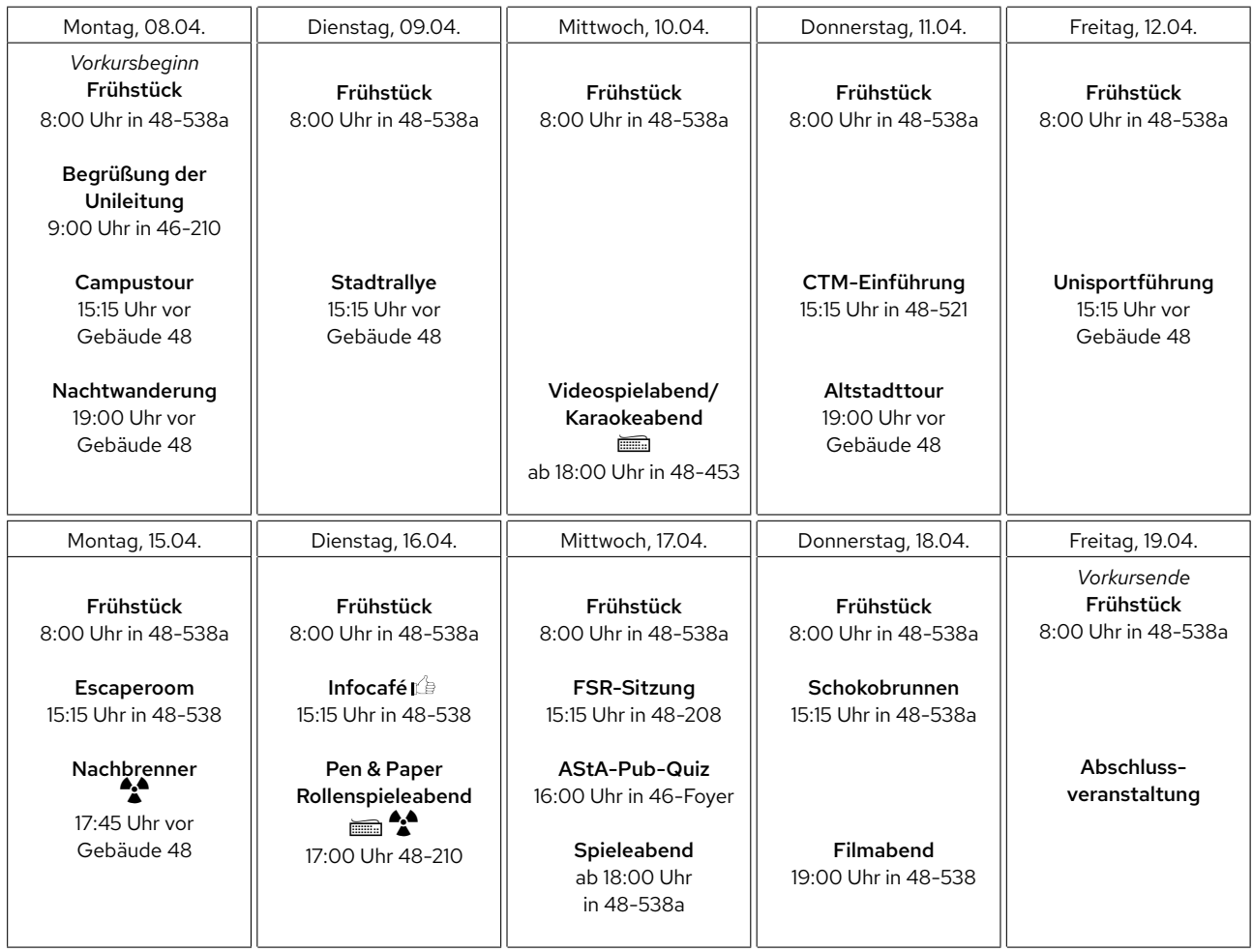

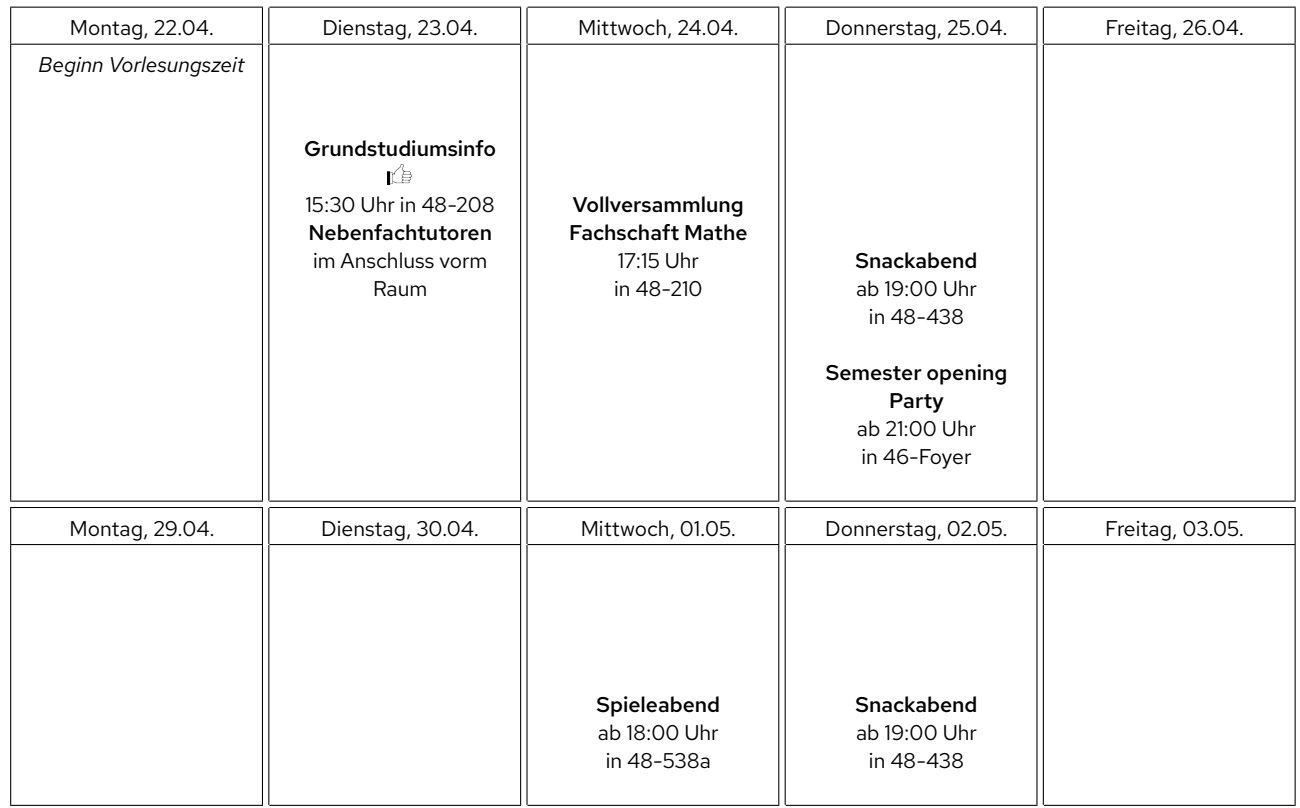

Veranstaltungen, die mit ände ekennzeichnet sind, bieten wir zusammen mit der Fachschaft Informatik an.<br>.

Veranstaltungen, die mitjgekennzeichnet sind, bieten wir zusammen mit der Fachschaft Physik an.

Super Gelegenheit, mehr Erstis kennenzulernen!

Die Veranstaltungen mit einem I is solltest du unbedingt besuchen, denn hier erfährst du, was du für dein Studium wissen musst.

## <span id="page-25-0"></span>**8 Was gibt es wo am Fachbereich Mathe?**

Nun wollen wir euch einen Überblick über wichtige Anlaufstellen geben. Das soll euch helfen, euch zurechtzufinden, sobald ihr hier seid.

### **Dekanat Mathematik**

Das Dekanat ist die zentrale Verwaltungseinheit des Fachbereichs. Hier melden sich Studierende zu Prüfungen an. Lehramtsstudierende müssen dafür in das *zentrale Prüfungsamt* in Gebäude 47. Zusätzlich ist das Dekanat für jede Frage zu Prüfungen die richtige Anlaufstelle (unabhängig von Bachelor of Science oder Bachelor of Education). Das Dekanat ist entweder vor Ort zwischen 8:00 und 12:00 Uhr oder über folgende Mail erreichbar:

dekanat@math.rptu.de.

**Sekretariat:** Frau Sternike, 48-511

**Geschäftsführer:** Herr Lossen, 48-510 (Zugang nur über das Sekretariat). Er ist "der Mann, der alles weiß"; an ihn kann man sich mit allen wichtigen Fragen wenden, die das Studium betreffen. Wenn er gerade nicht da ist, kann man auch zu Anna Lena Birkmeyer (48-509), der Studienmanagerin des Fachbereichs, gehen.

### **Fachschaftsraum**

Der Fachschaftsraum befindet sich in 48-507. Hier kann man die Mitglieder des Fachschaftsrates antreffen (und ausfragen), Prüfungsprotokolle ausleihen und sich Skripte und Arbeiten thermobinden lassen. Weitere Dienstleistungen der Fachschaft findet ihr auf der Homepage. Der Fachschaftsraum hat keine festgelegten Öffnungszeiten, also einfach vorbeikommen und nachsehen, ob jemand da ist. Mo bis Fr zwischen 10:00 und 17:00 Uhr ist dies eigentlich immer der Fall. **Telefon-Nr:** 0631 205-2782

### **KOM-Raum**

Der KOM-Raum befindet sich in 48-538a und ist an den vielen Sofas zu erkennen. Dort finden alle "kommunikativen" Aktivitäten der Fachschaft Mathe statt, z. B. das Mathefrühstück, der Spieleabend, usw. Außerdem wird er gerne zum gemeinsamen Lernen und Lösen von Übungsaufgaben benutzt (wenn die Gruppenarbeitsräume in der Mathebibliothek mal wieder überfüllt sind) oder einfach so zum gemütlichen Zusammensitzen.

### **Lernzentrum**

Für Studierende im Grundstudium wurde ein Lernzentrum in 48-306 eingerichtet. Hier besteht die Möglichkeit, Übungsaufgaben zu lösen, und bei Bedarf einen Betreuer (wissenschaftlichen Mitarbeiter) um Rat zu fragen. Hier kann man aber eigentlich auch immer höhere Semester fragen, wenn man mal nicht weiter kommt.

### **Computerräume**

Die Computerräume (für die Matheaccounts) befinden sich im Gebäude 48 in den Räumen 419, 421 und 521. Hier kann man die Matherechner benutzen (Internetzugang natürlich nur zu Forschungszwecken ;) ) und es stehen Schwarz-Weiß-Drucker zur Verfügung.

### **Fachbereichsbibliothek Mathematik/Physik**

In den Fachbereichsbibliotheken können nur Bücher ausgeliehen werden. Zeitschriften und Periodika können nicht ausgeliehen werden, damit sie in der Bibliothek immer verfügbar sind. Wer Bücher ausleihen will, muss – wie in der Zentralbibliothek – seinen Studierendenausweis einmalig vorlegen, um in eine Kartei eingetragen zu werden. Zusätzlich gibt es in der Bibliothek noch Lernräume und Einzelarbeitsplätze, welche genau wie das Lernzentrum jedem zur Verfügung stehen. **Öffnungszeiten:** Mo–Fr, 9:00–19:00 Uhr (Ausleihe bis 16:30 Uhr)

### <span id="page-27-0"></span>**9 Was gibt es außerhalb des Fachbereichs Mathe?**

Kennt ihr die weltberühmte Kaiserslauterer Skyline?

Nein? Wir auch nicht. Das heißt aber nicht, dass diese Stadt nichts zu bieten hat. Hier verweisen wir auf das Informationsheft des AStA, in dem noch deutlich ausführlicher erklärt wird, was man in der Stadt und an der Uni alles so finden kann.

### **An der Uni**

Der AStA bietet eine Reihe von Aktivitäten an, wie zum Beispiel das **AStA-Kino**. Bei diesem wird wöchentlich ein Film gezeigt, von Blockbustern über Arthaus bis hin zu Dokumentationen.

Normalerweise finden auch Unipartys der verschiedenen Fachschaften statt. Die großen **Feten** finden im Foyer von Gebäude 46 statt und sind in jedem Fall auch mal einen Besuch wert. Die Sportbegeisterten unter euch dürften spätestens in den Einführungswochen mit dem **Unisport** in Kontakt kommen. Die Auswahl an Programm ist nicht groß, sie ist gigantisch. Alle "normalen" Sportarten werden dort angeboten, die meisten davon kostenlos, aber auch exotische Sportarten findet man dort. Vorbeischauen lohnt sich also auf jeden Fall.

Es gibt noch viele weitere Veranstaltungen an der Uni. Diese findet ihr durch Plakate oder Rundmails, also behaltet diese im Blick!

### **In und um Kaiserslautern**

Was ist das Erste, was euch in den Sinn kommt, wenn ihr an Kaiserslautern denkt? Richtig, der Fußball und der 1. FCK. Die regelmäßigen Spiele auf dem "Betze" bringen Stimmung in die Stadt, wie man es sonst selten in Deutschland sieht. Das liegt sicherlich an der langen Tradition, die dieser Verein in dieser Stadt hat.

Kultur findet ihr hier zum Beispiel im **Pfalztheater**, in dem man sich für Studierendenpreise Opern, Theaterstücke und vieles mehr anschauen kann. Außerdem könnt ihr im Kunstmuseum **Pfalzgalerie** neben Malerei und Plastiken wechselnde Ausstellungen besichtigen.

Wenn man die Natur in Kaiserslautern erleben will, kann man das zum Beispiel kostenlos als Studierende im **Japanischen Garten** oder in der **Gartenschau** tun, hier erhaltet ihr vergünstigte Tickets. Außerhalb der Stadt gibt es, was das betrifft, noch mehr: Direkt an die Uni grenzt das größte zusammenhängende Waldgebiet Deutschlands, bzw. ein großer Baum[1](#page-27-1) – der **Pfälzer Wald**.

<span id="page-27-1"></span><sup>&</sup>lt;sup>1</sup>diesen Witz werdet ihr vorraussichtlich in 2-3 Jahren verstehen, ansonsten fragt gerne einen älteren Studi

### <span id="page-28-0"></span>**10 Checkliste**

- <sup>ε</sup>Heft lesen
- □ Wohnung besorgen
- Im Einwohnermeldeamt anmelden
- Wohnung für Rundfunkbeitrag anmelden
- $\Box$  Auto ummelden
- <sup>ε</sup>Wochen-Veranstaltungen besuchen
- Auf Discord FS-Server anmelden
- □ RHRZ-Account aktivieren
- Uni-Passwörter ändern/personalisieren
- Öffentliches Verkehrsnetz anschauen, Bahn-App herunterladen
- Unisport-Programm besorgen
- Prüfungsordnung herunterladen
- □ Modulhandbuch als Bookmark im Browser speichern
- In der Zentralbibliothek registrieren
- □ Stundenplan erstellen
- Vollversammlung der Fachschaft besuchen
- KIS-Vorlesungsverzeichnis kennen lernen
- Grundstudiumsinfo oder Lehramtsinfo besuchen
- Im URM für Übungen und Tutorien eintragen
- □ Zum nächsten Semester zurückmelden
- Spaß im Studium haben :)

### **Für den Studienbeginn**

Es gibt gewiss sehr vieles für euch zu tun, wenn ihr euer Studium an unserer Universität anfangt. Aber es gibt auch einige Dinge, die ihr unbedingt tun und nicht vergessen solltet. Dazu gehören unter anderem:

**Ganz wichtig**: Der Fachbereich Mathematik veranstaltet in der ersten Vorlesungswoche die Grundstudiumsinfo, bei der ihr die wichtigsten Informationen bekommt. Diese Sonderveranstaltung findet auch für Lehramtsstudierende statt, organisiert wird sie von der ZfL.

Der Studierendenausweis ist auch gleichzeitig Mensa- und Kopierkarte, mit der ihr fast alle öffentlichen Kopierer an der Universität benutzen könnt. Um den Studierendenausweis kopierfähig zu machen, braucht ihr zunächst einen RHRZ-Account, müsst dann an einen beliebigen Kopierer gehen und dort einmalig euer RHRZ-Login und -Passwort eingeben (danach reicht es, die Karte aufzulegen), um abschließend an einem Automaten in der Mensa (vor Ausgabe 2) Essensgeld auf das Kopierkonto umzubuchen.

Besorgt euch die**Busfahrpläne**: Mit dem Studi-Ticket (Studierendenausweis) könnt ihr den gesamten Nahverkehr im Gebiet des VRN (bis u. a. Mannheim, Heidelberg, Homburg, Pirmasens, Lauterecken, Alsenz und Würzburg) umsonst benutzen. Gedruckte Fahrpläne erhaltet ihr z. B. im SWK-Service-Center oder ladet euch die *my-* $\mathit{VRN}-$ App herunter <sup>[2](#page-29-0)</sup>. Außerdem könnt ihr euer Semesterticket für monatlich  $23,19€$ auf das Deutschlandticket upgraden.

Schaut euch das Programm des **Unisport**, die Veranstaltungen von **Campus Kultur** und **Campus Plus** an. Für die meisten Veranstaltungen bestehen zwar keine Einschränkungen (weder in der Personenzahl noch für die Anmeldefrist), jedoch gibt es einige Ausnahmen. Nähere Infos findet ihr in der Unisport-Broschüre, die bereits zum Vorkurs an verschiedenen Orten (z. B. Geb. 46 vor dem AStA) ausliegt. Besorgt euch die **Prüfungsordnung**: Es ist zwar nicht so dringend, aber ihr solltet euch rechtzeitig näher mit den Prüfungsmodalitäten vertraut machen. Die Ordnung solltet ihr euch deshalb spätestens vor eurer ersten geplanten Prüfung anschauen. Ihr findet sie auf der Homepage des Fachbereichs $^3$  $^3$ .

Weiterhin kann eine **Registrierung** in der **Zentralbibliothek** unter Umständen hilfreich sein: Wenn ihr Literatur als Ergänzung zu den Vorlesungen sucht, dann kommt

<span id="page-29-0"></span><sup>2</sup>Pläne im Internet unter *https://www.vrn.de/liniennetz/netzplaene/schematisch/index.html*

<span id="page-29-1"></span><sup>3</sup>unter: *https://www.mathematik.uni-kl.de/schnzg*

ihr um die Zentralbibliothek (Geb. 32) nicht herum. Dort könnt ihr für vier Wochen Bücher ausleihen. Solange ein Buch noch vorrätig ist oder von keinem anderen Studierenden verlangt wird, könnt ihr es in der Zentralbibliothek verlängern lassen.

### **Für die Vorlesungen**

Ihr könnt euch zusätzlich über alle angebotenen Veranstaltungen (sortiert nach Fach und Semester) im KIS-Vorlesungsverzeichnis erkundigen, siehe Abschnitt [6](#page-18-0) "Wichtige Online-Plattformen".

Des Weiteren gibt es zu Beginn der ersten Vorlesungswoche die Grundstudiumsinfo und die Lehramtsinfo, bei der auch für das Nebenfach detailliertere Informationen an euch weitergegeben werden.

Für die Übungen tragt ihr euch im URM (Abschnitt [6\)](#page-18-0) ein. Dies wird aber in der ersten Vorlesung von dem Dozierenden jeweils genau erläutert. Hinweis: In der ersten Vorlesungswoche finden keine Übungen statt.

**Anmerkung:** Wollt ihr gemeinsam in eine Übungsgruppe, könnt ihr die E-Mail-Adressen, mit der die gewünschten Übungspartner:innen im URM angemeldet sind, im dafür vorgesehenen Feld eingeben. Zu wievielt ihr gemeinsam abgeben dürft, wird ebenfalls in der Vorlesung angegeben (i. d. R. zu zweit oder dritt). Falls ihr in euren Nebenfächern Prüfungen habt, müsst ihr euch bis Mitte des Semesters zu diesen anmelden. Wo, findet ihr in Abschnitt [6.](#page-18-0)

### **Wenn ihr nicht mehr zu Hause wohnen werdet**

Kümmert euch rechtzeitig um eine **Wohnung**: Egal, ob ihr privat oder im Studierendenwohnheim unterkommen wollt, erkundigt euch rechtzeitig. Es ist zwar kein Problem, hier in Kaiserslautern eine einfache Bude zu bekommen, aber es lohnt sich, sich umzuschauen, da es in der Stadt sehr gute Wohnungen zu günstigen Mietpreisen gibt. Plätze im Studierendenwohnheim vergibt das Studierendenwerk:

https://www.studierendenwerk-kaiserslautern.de/kaiserslautern/wohnen

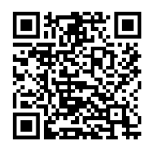

Zettel für Wohngemeinschaften hängen beispielsweise in Gebäude 30 oder 46 aus.

Meldet euch beim **Einwohnermeldeamt** an: Dazu müsst ihr innerhalb von zwei Wochen zum Rathaus in das Bürgercenter (Achtung: Längere Wartezeiten müssen einkalkuliert werden, meldet euch deswegen davor online an.) und euch mit eurer neuen Adresse anmelden, dafür braucht ihr euren Personalausweis sowie eine vom Vermieter ausgefüllte "Wohnungsgeberbestätigung". Kommt ihr von weiter (>200 km), müsst ihr sogar Kaiserslautern als neuen Erstwohnsitz anmelden. Euren alten Wohnsitz könnt ihr dann zu eurem Zweitwohnsitz erklären, beachtet dabei die Zweitwohnsitzsteuer!

Meldet eure Wohnung für den Rundfunkbeitrag an und beantragt eventuell eine Beitragsbefreiung (z. B. wenn ihr BAföG bekommt).

Meldet euer Auto, wenn nötig, bei der **Kfz-Zulassungsstelle** um: Solltet ihr hier in Kaiserslautern euren Erstwohnsitz haben und von weiter her kommen, müsst ihr euer Auto gegebenenfalls bei der Kfz-Zulassungsstelle in der Merkurstraße ummelden. Eine Begründung dafür, dass ihr euer Auto jedoch dort, wo es bisher angemeldet ist, häufiger gebrauchen werdet als hier in Kaiserslautern, macht diese Ummeldung allerdings hinfällig.

Einige Banken (z. B. die Sparkassen) bieten einen Umzugsservice an, bei denen das Konto automatisch hierher verlegt wird, wenn ihr bei der betreffenden hier ansässigen Bank verbleibt.

### **Rückmeldung**

Beachtet den **Rückmeldezeitraum**: Meldet euch rechtzeitig zu den neuen Semestern zurück. Die Rückmeldezeiträume sind meist im Januar (für das jeweils kommende Sommersemester) und Juni (für das jeweils kommende Wintersemester). Zurückgemeldet habt ihr euch, wenn ihr den Semesterbeitrag eingezahlt habt. Im QIS findet ihr unter *Studiumsverwaltung* → *Gebührenkonto* eine detaillierte Übersicht über alle Gebühren und die Bankverbindung mit korrektem Betreff, sodass ihr euch diese nur kopieren müsst. Mehr Informationen findet ihr auch hier:

https://rptu.de/studium/im-studium/studienorganisation/rueckmeldung

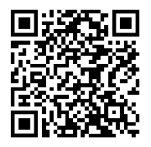

**Adressenänderung**: Wenn sich eure Adresse ändert, oder etwas anderes (z. B. euer Nebenfach), dann gebt die Änderung sofort beim StudierendenServiceCenter (Geb. 47) oder im QIS an.

Habt ihr all diese Dinge erst einmal beherzigt, seid ihr eigentlich schon mittendrin im Glück! Nein, ehrlich, dies sind die wichtigen Dinge, um einen ruhigen Start ins Studium (beziehungsweise in jedes einzelne Semester) zu haben. Deshalb kümmert euch zeitig um die oben erwähnten Punkte und stürzt euch erst dann in euer Uni-Leben, Vorlesungen und vor allem in die Mathematik!

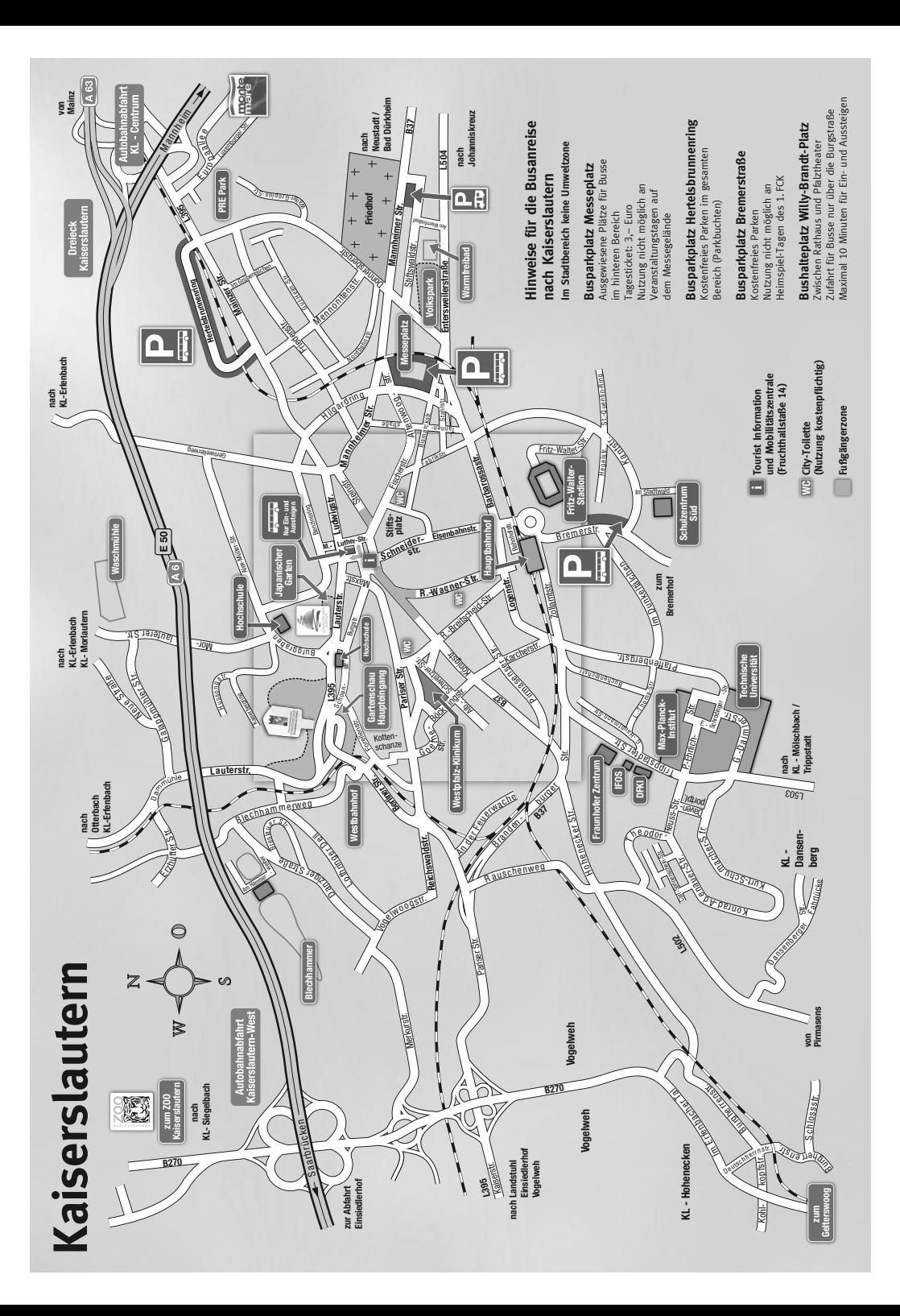

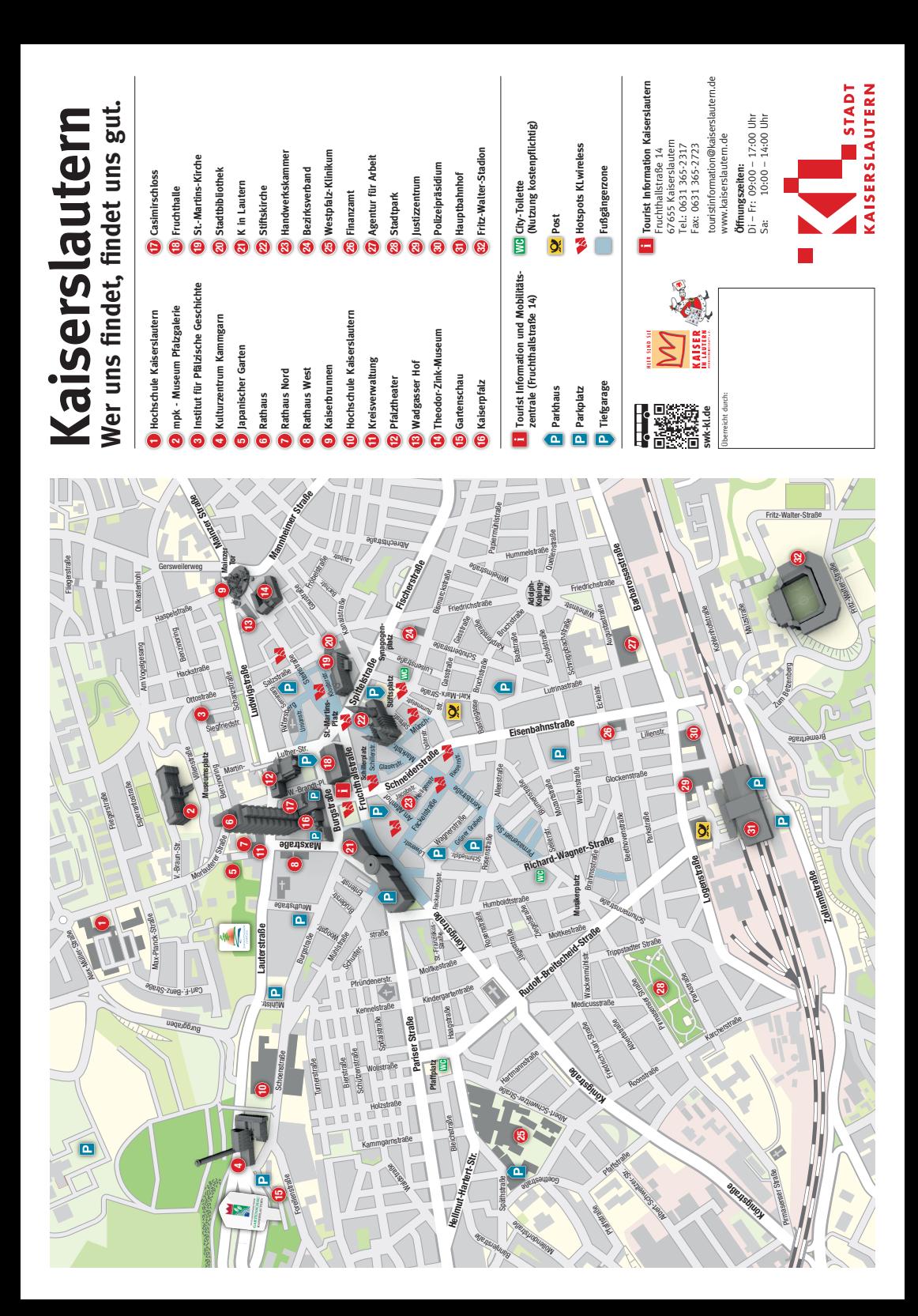

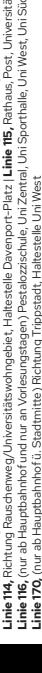

**usserongen zur Universität**<br>Lin<mark>e 106,</mark> Rettung Komag Juhers (Analyse St., Hatestelen Bucharloch, Hermann-Lön-Str., Pestabackistel analyse (Casaude 42)<br>Line 106, Rettung Rascheweg/Universite womensels Line 10, (Lice Haupt Linie 114, Richtung Rauschenweg/Universitätswohngebiet, Haltestelle Davenport-Platz | Linie 175, Rathaus, Post, Universität Sciel (Gebäude 44), Universität Zentral (Gebäude 52), Universität Sporthalle (Gebäude 28) **Linie 106,** Richtung Mölschbach, Haltestelle Uni West | **Linie 107,** (über Hauptbahnhof) Richtung Casimirring, Haltestellen: Buchenloch, Hermann-Löns-Str.

**Linie 116,** (nur ab Hauptbahnhof und nur an Vorlesungstagen) Pestalozzischule, Uni Zentral, Uni Sporthalle, Uni West, Uni Süd, Uni Zentral

**Linie 105,** (über Hauptbahnhof) Richtung Konrad-Adenauer-Str., Haltestellen: Buchenloch, Hermann-Löns-Str., Pestalozzischule, Universität Zentral (Gebäude 52), Universität Süd (Gebäude 44)

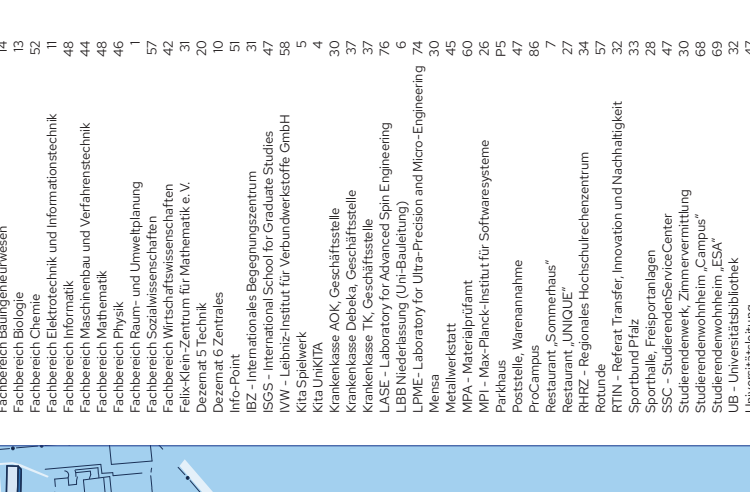

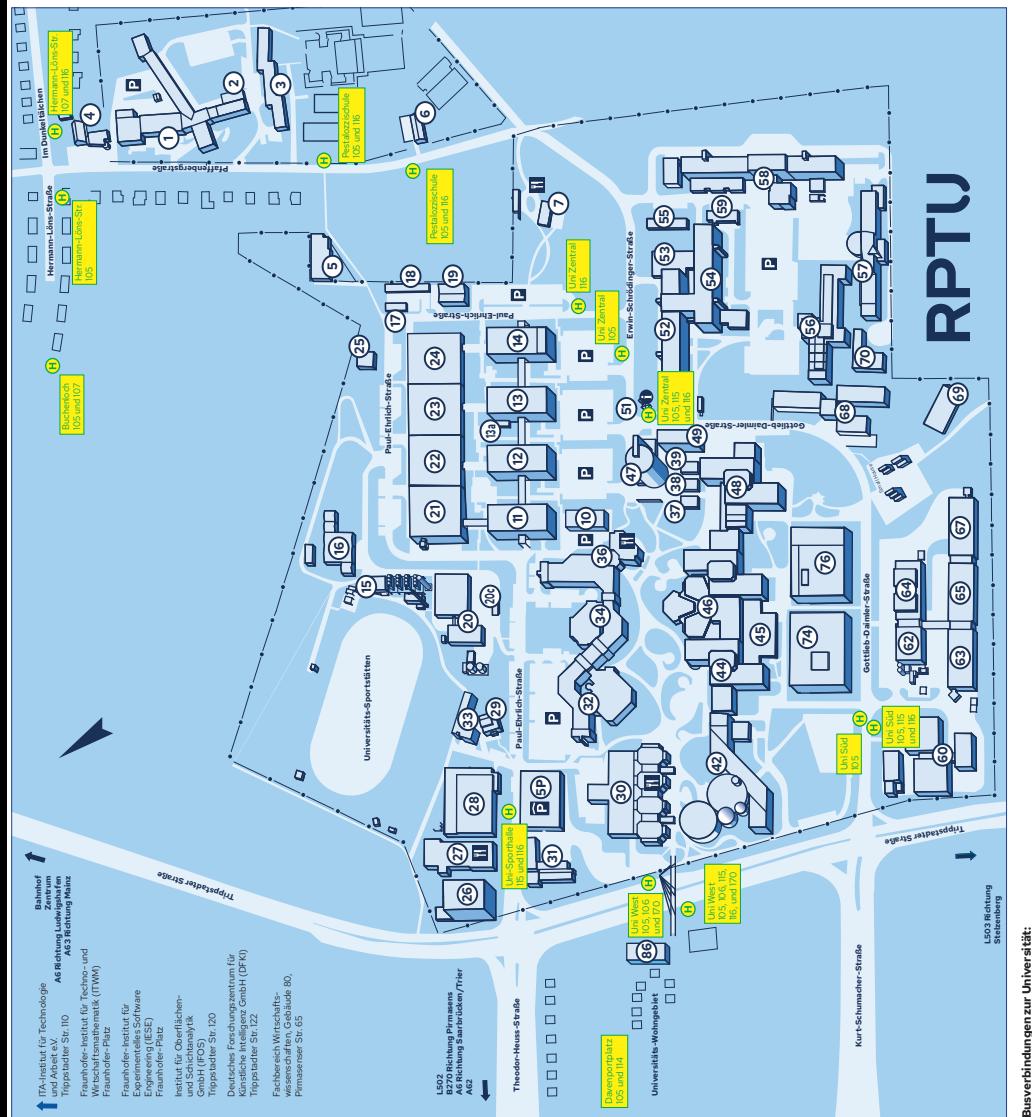

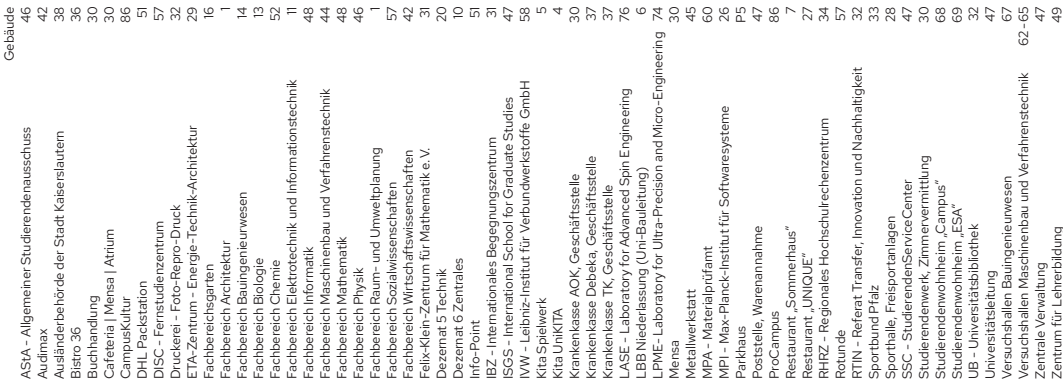

P

 $\overline{u}$